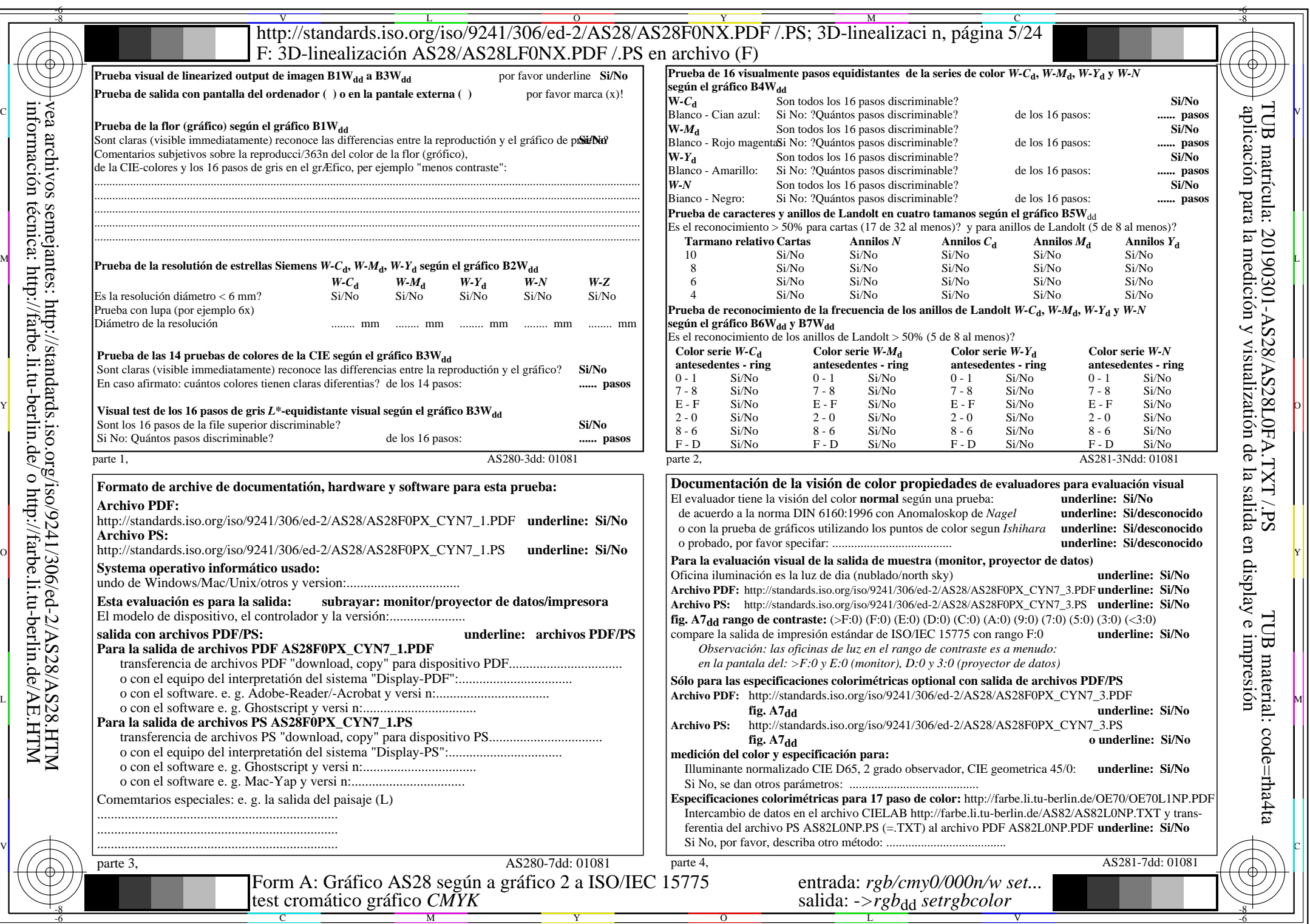

 $AS28/AS28L0NA.PDF$  /.PS5/24, rgb/cmy0/000n/w->rgb<sub>\*dd</sub>

AS28/AS28L0NA.PDF /.PS5/24, *rgb/cmy0/000n/w−>rgb*\*dd *C*YN7 (144:1): *g*P=1,000; *g*N=1,081 http://standards.iso.org/iso/9241/306/ed-2/AS28/AS28F0NX\_CYN7\_2.PDF /.PS